## **k8s apps**

```
apiVersion: apps/v1
kind: Deployment
metadata:
   labels:
     app.kubernetes.io/name: load-balancer-example
   name: hello-world
spec:
   replicas: 5
   selector:
     matchLabels:
       app.kubernetes.io/name: load-balancer-example
   template:
     metadata:
       labels:
         app.kubernetes.io/name: load-balancer-example
     spec:
       containers:
       - image: gcr.io/google-samples/node-hello:1.0
         name: hello-world
         ports:
         - containerPort: 8080
```
## **expose**

kubectl expose deployment hello-world --type=LoadBalancer --name=my-service

## [minikube tunnel](https://jace.link/open/minikube-tunnel)

minikube tunnel

## **Links**

- <https://kubernetes.io/ko/docs/tutorials/stateless-application/expose-external-ip-address/>
- [Kubernetes](https://jace.link/open/kubernetes)

From: <https://jace.link/> - **Various Ways**

Permanent link: **<https://jace.link/open/k8s-apps>**

Last update: **2021/10/09 11:10**

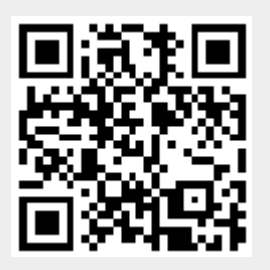